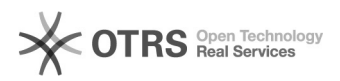

## Como alterar meu e-mail pelo "pessoa.sistemas.ufsc.br"

05/05/2024 01:29:50

## **Imprimir artigo da FAQ**

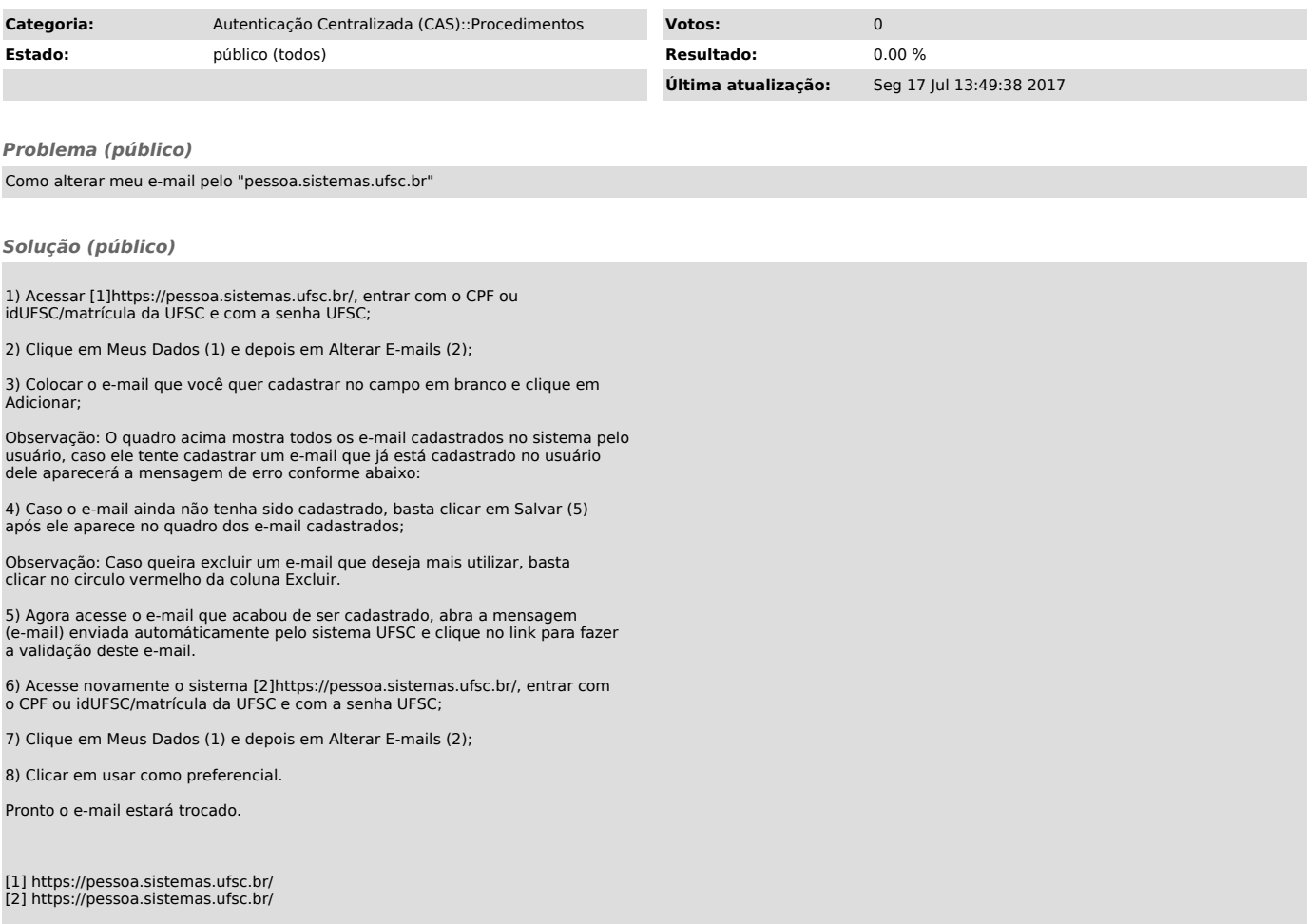